## Package 'PowerExplorer'

April 15, 2020

<span id="page-0-0"></span>Title Power Estimation Tool for RNA-Seq and proteomics data

Version 1.6.0

URL <https://gitlab.utu.fi/CompBioMedNGSTools/PowerExplorer>

- Description Estimate and predict power among groups and multiple sample sizes with simulated data, the simulations are operated based on distribution parameters estimated from the provided input dataset.
- biocViews ImmunoOncology, RNASeq, Proteomics, DifferentialExpression, MultipleComparison, Sequencing, Coverage, ChIPSeq

**Depends**  $R$  ( $>= 3.5.0$ ), SummarizedExperiment

Imports DESeq2, ROTS, vsn, stats, utils, methods, gridExtra, MASS, data.table, ggplot2, Biobase, S4Vectors, BiocParallel

Suggests knitr, rmarkdown

VignetteBuilder knitr

License Artistic-2.0

Encoding UTF-8

LazyData true

RoxygenNote 6.0.1.9000

git\_url https://git.bioconductor.org/packages/PowerExplorer

git\_branch RELEASE\_3\_10

git\_last\_commit 728f062

git\_last\_commit\_date 2019-10-29

Date/Publication 2020-04-14

Author Xu Qiao [aut, cre],

Laura Elo [cph]

Maintainer Xu Qiao <xu.qiao@utu.fi>

### R topics documented:

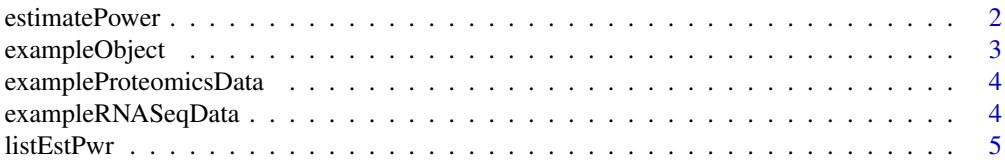

#### <span id="page-1-0"></span>2 estimatePower

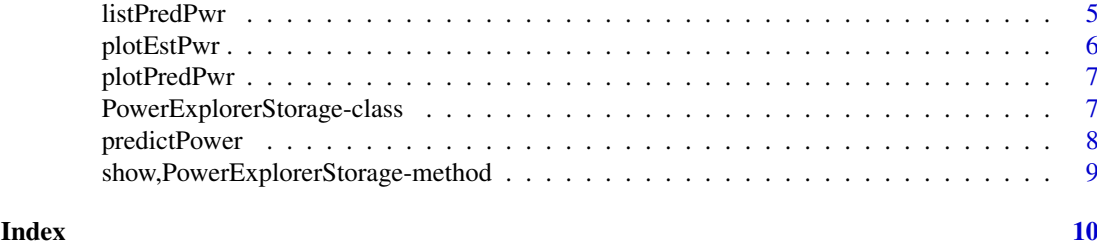

<span id="page-1-1"></span>estimatePower *Estimate Power of the Actual Data*

#### Description

Estimate power of comparison between each two groups based on the data simulated from estimated normal distributions of entrys in the entire dataset

#### Usage

```
estimatePower(inputObject, groupVec, isLogTransformed = FALSE,
 dataType = c("RNASeq", "Proteomics"), minLFC = 0.5, alpha = 0.05,
 ST = 100, seed = 123, enableROTS = FALSE, paraROTS = list(B = 1000, K
 = NULL, paired = FALSE, a1 = NULL, a2 = NULL, progress = FALSE),
 showProcess = FALSE, saveResultData = FALSE, parallel = FALSE,
 BPPARAM = bpparam()
```
#### Arguments

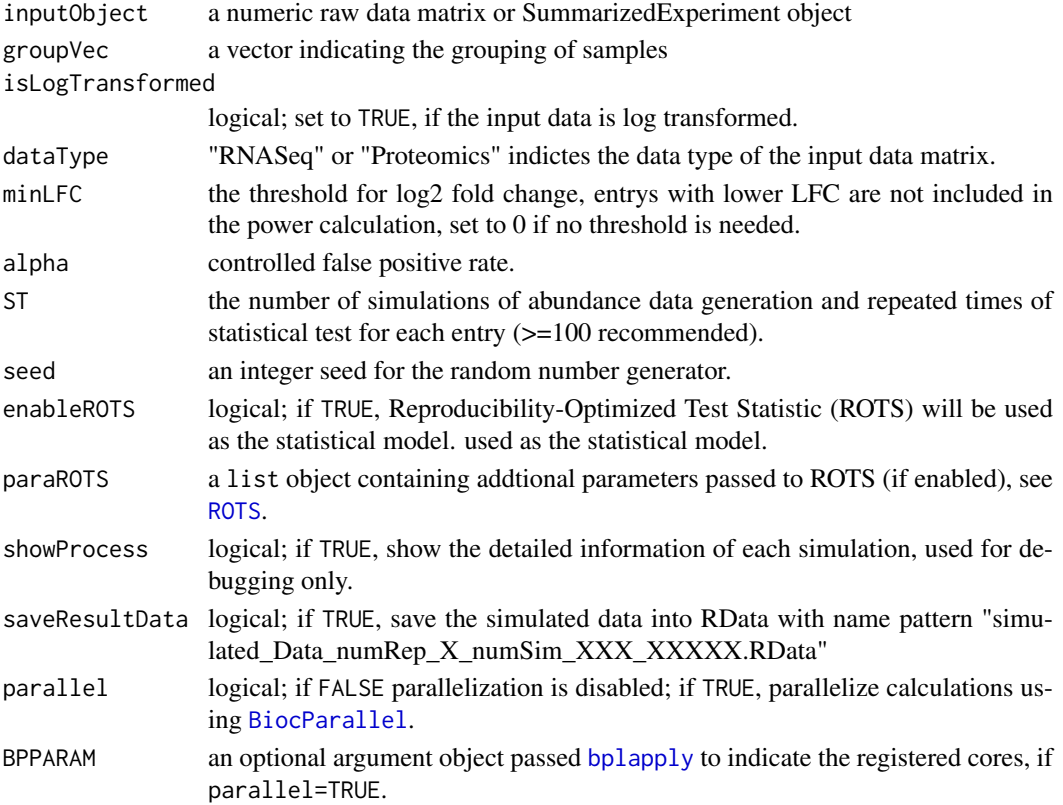

#### <span id="page-2-0"></span>exampleObject 3

#### Value

a list of power estimates grouped in comparisons between each two groups

#### See Also

[predictPower](#page-7-1) predict power with incresing sample sizes

#### Examples

```
# Example 1: a random generated Proteomics dataset (10 DE, 100 non-DE)
# Note: Simulation times(ST) is specified as 10 for shorter example runtime,
# ST > 50 is recommended
data(exampleProteomicsData)
dataMatrix <- exampleProteomicsData$dataMatrix
groupVec <- exampleProteomicsData$groupVec
# Run estimation without LFC filtration
resObject <- estimatePower(dataMatrix, groupVec,
                           dataType="Proteomics",
                           isLogTransformed=FALSE,
                           minLFC=0, alpha=0.05,
                           ST=10, seed=123)
```
exampleObject *An Example Predicted Power Object For Tests*

#### Description

This is an example PowerExplorerStorage resulted from an example run on a publically available RNA-Seq datase containing the gene expression in C57BL/6J and DBA/2J Mouse Striatum

#### Usage

```
data(exampleObject)
```
#### Format

An object of class PowerExplorerStorage with 12152 rows and 21 columns.

```
data(exampleObject)
```

```
show(exampleObject)
plotEstPwr(exampleObject)
```
<span id="page-3-0"></span>exampleProteomicsData *Randomly Generated Proteomics Dataset*

#### Description

This is a randomly generated proteomics dataset with 130 protein entries (rows) and 15 samples (columns) in 3 sample groups A, B and C, the log2 fold change (LFC) between group B and A is specified as 1, between C and B is also 1, thus the LFC is 2 between C and A.

#### Usage

```
data(exampleProteomicsData)
```
#### Format

An list contains "dataMatrix" and "groupVec"

#### Examples

```
data(exampleProteomicsData)
head(exampleProteomicsData$dataMatrix)
```
exampleRNASeqData *Randomly Generated RNASeq Dataset*

#### Description

This is a randomly generated RNASeq dataset with 130 gene entries (rows) and 15 samples (columns) in 3 sample groups A, B and C, the log2 fold change (LFC) between group B and A is specified as 1, between C and B is also 1, thus the LFC is 2 between C and A.

#### Usage

```
data(exampleRNASeqData)
```
#### Format

An list contains "dataMatrix" and "groupVec"

```
data(exampleRNASeqData)
head(exampleRNASeqData$dataMatrix)
```
<span id="page-4-0"></span>

#### Description

show a top-list of power in numerical order, or list the power selected genes/proteins.

#### Usage

```
listEstPwr(inputObject, decreasing = TRUE, top = 20, selected = NA)
```
#### Arguments

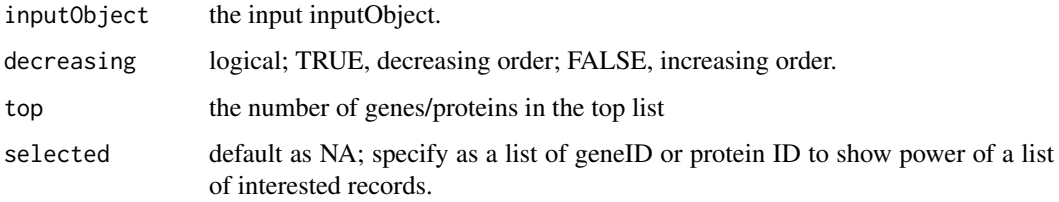

#### Value

a top list of power / power of a list of interested genes or proteins

#### Examples

```
data(exampleObject)
# show 10 top genes with high power (decreasing order)
listEstPwr(exampleObject, decreasing = TRUE, top = 10)
# show a list of interested genes
listEstPwr(exampleObject,
            selected = c("ENSMUSG00000000303",
                         "ENSMUSG00000087272",
                         "ENSMUSG00000089921"))
```

```
listPredPwr List Predicted Power
```
#### Description

show a top-list of predicted power in numerical order, or list the power selected genes/proteins.

#### Usage

```
listPredPwr(inputObject, decreasing = TRUE, top = 20, selected = NA)
```
#### <span id="page-5-0"></span>Arguments

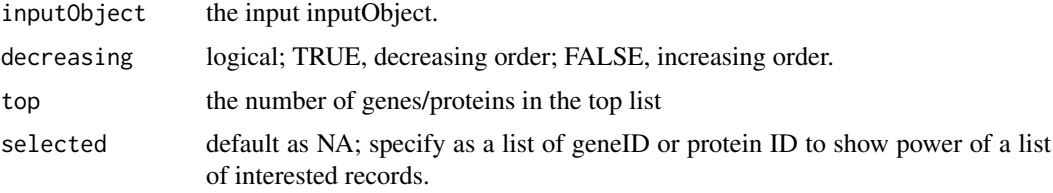

#### Value

a top list of power / power of a list of interested genes or proteins for each sample size

#### Examples

```
data(exampleObject)
# show 10 top genes with high power (decreasing order)
listPredPwr(exampleObject, decreasing = TRUE, top = 10)
# show a list of interested genes
listPredPwr(exampleObject,
            selected = c("ENSMUSG00000000303",
                         "ENSMUSG00000087272",
                         "ENSMUSG00000089921"))
```
plotEstPwr *Plot A Summary of Estimated Power*

#### Description

Produce a plot to summary the power estimated by function [estimatePower](#page-1-1), the plot function is called in [estimatePower](#page-1-1), but using it manually is possible

#### Usage

```
plotEstPwr(inputObject)
```
#### Arguments

inputObject a result container object [PowerExplorerStorage](#page-6-1) returned from [estimatePower](#page-1-1).

#### Value

plot(s) of the summarised information on the estimated power

```
data(exampleObject)
plotEstPwr(exampleObject)
```
<span id="page-6-0"></span>

#### Description

With a complete power list and LFC list returned from [predictPower](#page-7-1), power estimates can be observed dynamically within specified LFC ranges.

#### Usage

```
plotPredPwr(inputObject, minLFC, maxLFC, LFCscale = 1)
```
#### Arguments

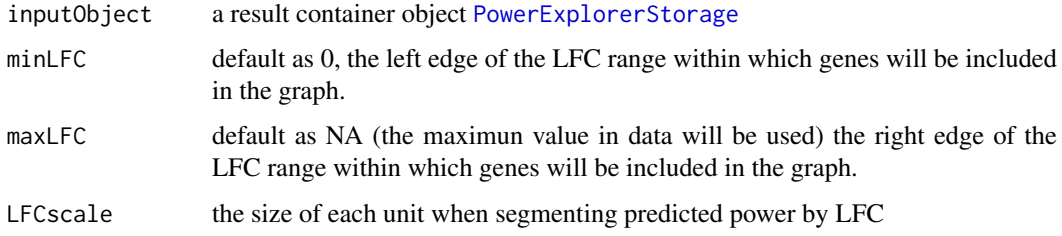

#### Value

plot(s) of power density under multiple sample sizes

#### Examples

```
# load an example onject containing
# predicted power under different sample sizes
data(exampleObject)
plotPredPwr(exampleObject)
plotPredPwr(exampleObject)
#It is possible to observe power trend in different scales and ranges of LFCs
plotPredPwr(exampleObject, minLFC=0, maxLFC=2, LFCscale=0.5)
```
PowerExplorerStorage-class

*PowerExplorer Object*

#### <span id="page-6-1"></span>Description

An extended SummarizedExpriment object to contain input dataMatrix, grouping information, estimated power, predicted power, fold change estimates and other estimation parameters.

<span id="page-7-1"></span><span id="page-7-0"></span>

#### Description

Simlilar to [estimatePower](#page-1-1), power estimations are performed under multiple increasing sample sizes

#### Usage

```
predictPower(inputObject, groupVec, isLogTransformed = FALSE,
 dataType = c("RNASeq", "Proteomics"), enableROTS = FALSE,
 paraROTS = list(B = 1000, K = NULL, paired = FALSE, a1 = NULL, a2 = NULL,progress = FALSE), minLFC = 0.5, rangeSimNumRep = NA, alpha = 0.05,
 ST = 100, seed = 123, parallel = FALSE, BPPARAM = bpparam(),
 showProcess = FALSE, saveResultData = FALSE)
```
#### Arguments

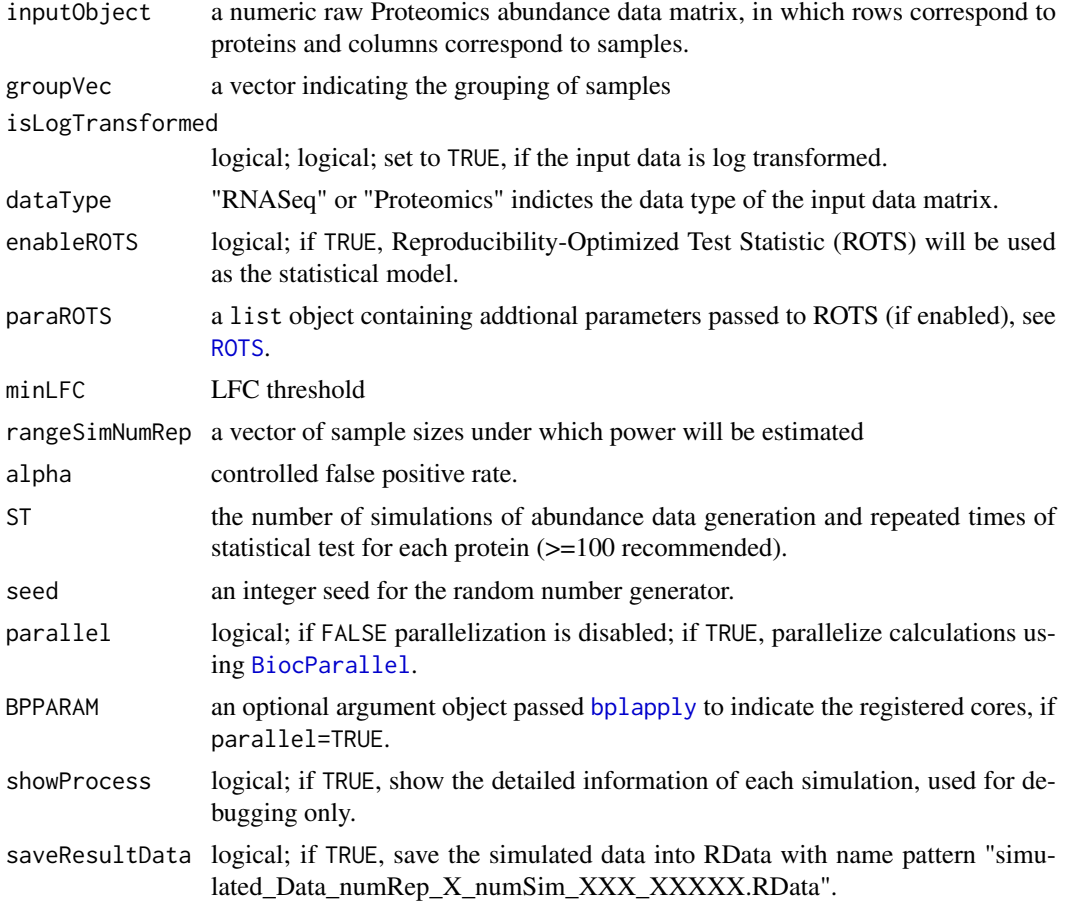

#### Value

a list of power predictions for each sample size, grouped in comparisons between each two groups

<span id="page-8-0"></span>show,PowerExplorerStorage-method 9

#### See Also

[estimatePower](#page-1-1) estimate power based on actual data

#### Examples

```
# Example 1: a random generated Proteomics dataset (10 DE, 100 non-DE)
data(exampleProteomicsData)
dataMatrix <- exampleProteomicsData$dataMatrix
groupVec <- exampleProteomicsData$groupVec
# Run estimation
# Note: Simulation times(ST) is specified as 5 for shorter example runtime
# For better performence, ST > 50 is recommended
predictedPower <- predictPower(dataMatrix, groupVec,
                              isLogTransformed=FALSE,
                              dataType="Proteomics",
                              minLFC=0,
                              rangeSimNumRep=c(5, 10, 15),
                              alpha=0.05, ST=5, seed=123)
```
show,PowerExplorerStorage-method *show method for PowerExplorerStorage*

#### Description

show method for PowerExplorerStorage

#### Usage

```
## S4 method for signature 'PowerExplorerStorage'
show(object)
```
#### Arguments

object a PowerExplorerStorage object as input

#### Value

a summary of input PowerExplorerStorage object

#### Methods (by class)

• PowerExplorerStorage: method for PowerExplorerStorage objects

```
data(exampleObject)
show(exampleObject)
```
# <span id="page-9-0"></span>Index

∗Topic datasets exampleObject, [3](#page-2-0) exampleProteomicsData, [4](#page-3-0) exampleRNASeqData, [4](#page-3-0)

BiocParallel, *[2](#page-1-0)*, *[8](#page-7-0)* bplapply, *[2](#page-1-0)*, *[8](#page-7-0)*

estimatePower, [2,](#page-1-0) *[6](#page-5-0)*, *[8,](#page-7-0) [9](#page-8-0)* exampleObject, [3](#page-2-0) exampleProteomicsData, [4](#page-3-0) exampleRNASeqData, [4](#page-3-0)

listEstPwr, [5](#page-4-0) listPredPwr, [5](#page-4-0)

plotEstPwr, [6](#page-5-0) plotPredPwr, [7](#page-6-0) PowerExplorerStorage, *[6,](#page-5-0) [7](#page-6-0)* PowerExplorerStorage *(*PowerExplorerStorage-class*)*, [7](#page-6-0) PowerExplorerStorage-class, [7](#page-6-0) predictPower, *[3](#page-2-0)*, *[7](#page-6-0)*, [8](#page-7-0)

ROTS, *[2](#page-1-0)*, *[8](#page-7-0)*

show,PowerExplorerStorage-method, [9](#page-8-0)